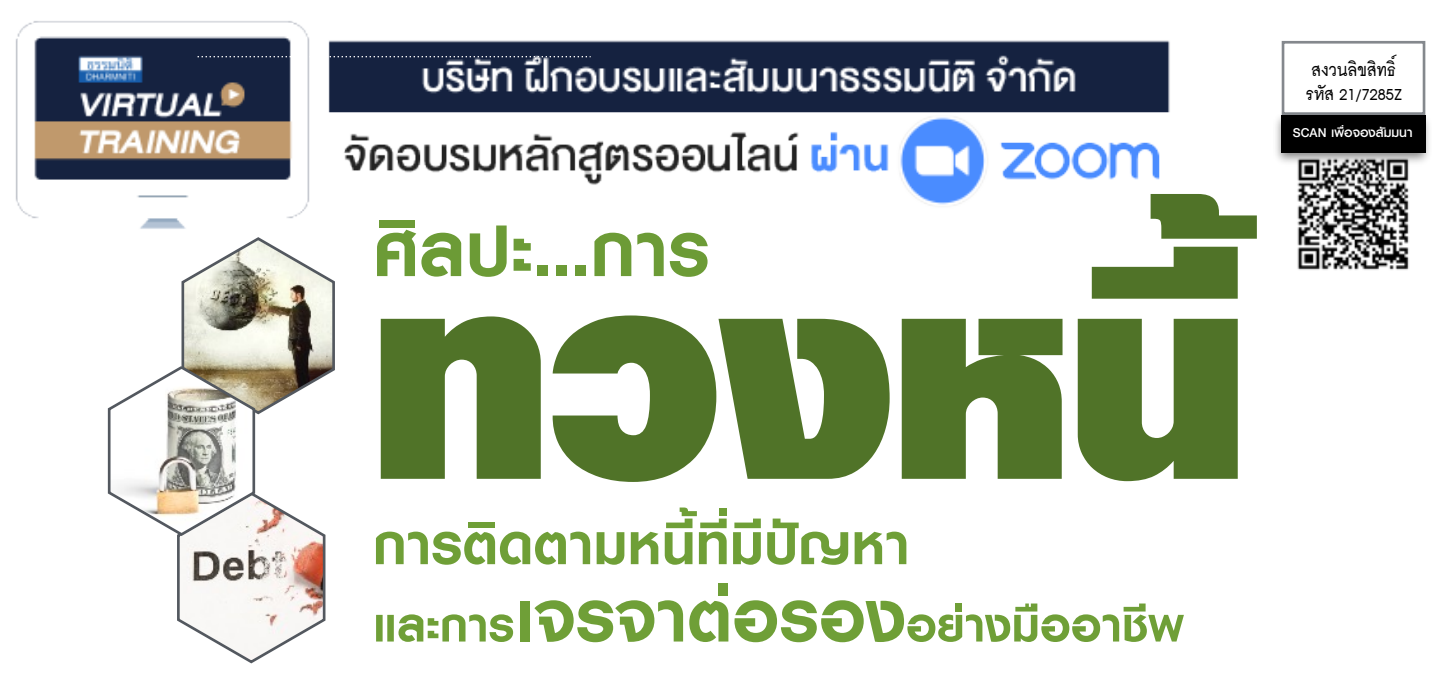

**ลูกหนี้ เป็นองค์ประกอบหนึ่งในการดำเนินธุรกิจ และเป็นปัจจัยสำคัญที่ต้องดูแลบริหารจัดการอย่างเป็นระบบ ลูกหนี้สามารถแบ่งได้หลายประเภท หลายระดับ ซึ่งในหลักการบริหารจัดการที่ดีจำเป็นต้องมีแนวทางในการดูแล วิธีปฏิบัติที่เหมือนและแตกต่างควบคู่กัน โดยการจะปฏิบัติอย่างไรต่อลูกหนี้ในแต่ละรายนั้น เป็นองค์ความรู้และ ศิลปะที่สำคัญอย่างหนึ่งในการบริหารจัดการหนี้อาทิกรณีของลูกหนี้ที่มีปัญหาและมีความเสี่ยง จำเป็นต้องดำเนินการที่รัดกุม และมีประสิทธิภาพ ตั้งแต่เริ่มพิจารณาหนี้ ทวงหนี้ ติดตามหนี้ และเจรจาต่อรองอย่างมีกลยุทธ์และศิลปะ ในหลักสูตรนี้ผู้เข้าสัมมนาจะได้ทราบแนวทางปฏิบัติในหลากหลายประเด็น ดังกล่าวที่พร้อมจะสามารถนำไปใช้งานจริงได้อย่างมีประสิทธิภาพ Promotion**

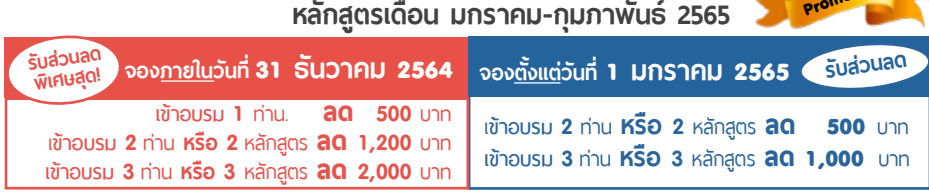

(เฉพาะหลักสูตรราคา 2,700 บาทขึ้นไป (ไม่รวม vat 7 %) (ใบเสร็จรับเงินฉบับเดียวกัน, ไม่ร่วมโปรโมชั่นอื่น)

### กําหนดการสัมมนา

#### **วันพฤหัสบดีที่ 27 มกราคม 2565**

(เวลา 09.00 - 16.00)

#### อัตราค่าสัมมนา

สมาชิก (Tax, HR)

**2,700 + VAT 189 = 2,889 บาท**

บุคคลทั่วไป

**3,200 + VAT 224 = 3,424 บาท**

### วิทยากร

## ดร.ขวัญชัย เกิดอุบล

- ผู้เชี่ยวชาญและผ่านประสบการณ์จริงเกี่ยวกับการทวงหนี้ ทั้งในและนอกระบบ
- ที่ปรึกษากรรมการผู้จัดการ บริษัท โรงงานน้ำปลาไทย (ตราปลาหมึก) จำกัด บริษัท สุรีย์อินเตอร์ฟู้ดส์จำกัด และ บริษัท รอยัล ริชชี่ ไรท์จำกัด

#### หัวข้อสัมมนา

- **1. สาเหตุของการเกิดหนี้เสีย หรือหนี้ที่มีปัญหาจากกระบวนการให้เครดิต**
- **2. สัญญาณเตือนภัย (Early Warning Sign) ที่บ่งชี้ว่า ลูกหนี้อาจมีปัญหา หรือกำลังประสบปัญหา**
- **3. เทคนิคการประสานงาน และการบริหารงาน ระหว่างฝ่ายติดตามหนี้-ฝ่ายเครดิต หรือสินเชื่อ ฝ่ายขาย ฝ่ายบัญชีและการเงินที่เกี่ยวข้อง เพื่อวางแผนระบบการติดตามหนี้**
- **4. ขั้นตอนการจัดระดับลูกหนี้และจัดเก็บข้อมูลลูกหนี้เพื่อลดความเสี่ยง และดำเนินการติดตามหนี้** - การจัดระดับลูกหนี้ - จากราช - การวิเคราะห์ลูกหนี้
	- การจัดเก็บข้อมูลลูกหนี้
	- \* ความแตกต่างและหลักเกณฑ์ของกฏหมายที่ถูกต้องในการทวงหนี้
		- ลูกหนี้เป็นบุคคลธรรมดา
	- ลูกหนี้เป็นนิติบุคคล
- **5. การวางแผนกำหนดกลยุทธ์เพื่อติดตามหนี้ที่มีปัญหา**
- **6. กระบวนการติดตามหนี้ตามระบบการเรียกเก็บหนี้**
- **7. การเลือกใช้เครื่องมือในการติดตามหนี้ที่เหมาะสมกับลูกหนี้แต่ละราย และข้อดีข้อเสียที่จะเกิดขึ้น**
	-
- การใช้โทรศัพท์ทวงถาม

- การพิจารณาข้อได้เปรียบในการเจรจาต่อรอง

- การไหว้วานบุคคลภายนอก การส่งจดหมาย/หนังสือทวงถาม
- การใช้กระบวนการทางการดำเนินคดี
- **8. หลักการ และวิธีปฏิบัติรูปแบบต่างๆ ในการแก้ไขหนี้ที่มีปัญหา**
	- \* ทวงหนี้อย่างไรที่ถือว่าผิดกฏหมาย
	- \* ข้อควรระวังในการทวงหนี้
		- ทวงหนี้เอง
		- จ้างบริษัททวงหนี้
- **9. เทคนิค และยุทธวิธีในการเจรจาต่อรอง**
	- การเตรียมการเจรจาต่อรอง<br>- การเสนอเงื่อนไขในการเจรจาต่อรอง - คารพิจารณาข้อได้เปรียบในการเจร
	-
	- การให้ข้อเสนอในการยุติการเจรจา - การควบคุมอารมณ์ขณะเจรจาต่อรอง
- **10. ข้อควรปฏิบัติในการพัฒนาการติดตามหนี้ให้เกิดความต่อเนื่องและได้ผลสูงสุด**

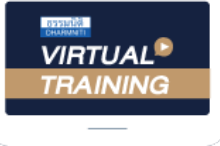

้บริษัท ฝึกอบรมและสัมมนาธรรมนิติ จำกัด

้จัดอบรมหลักสตรออนไลน์ ผ่าน zoom หลักสูตรนี้ ไม่นับชั่วโมง

ผู้ทําบัญชี**และ** ผู้สอบบัญชี

# ขั้นตอนการสมัครและเขาใชงาน

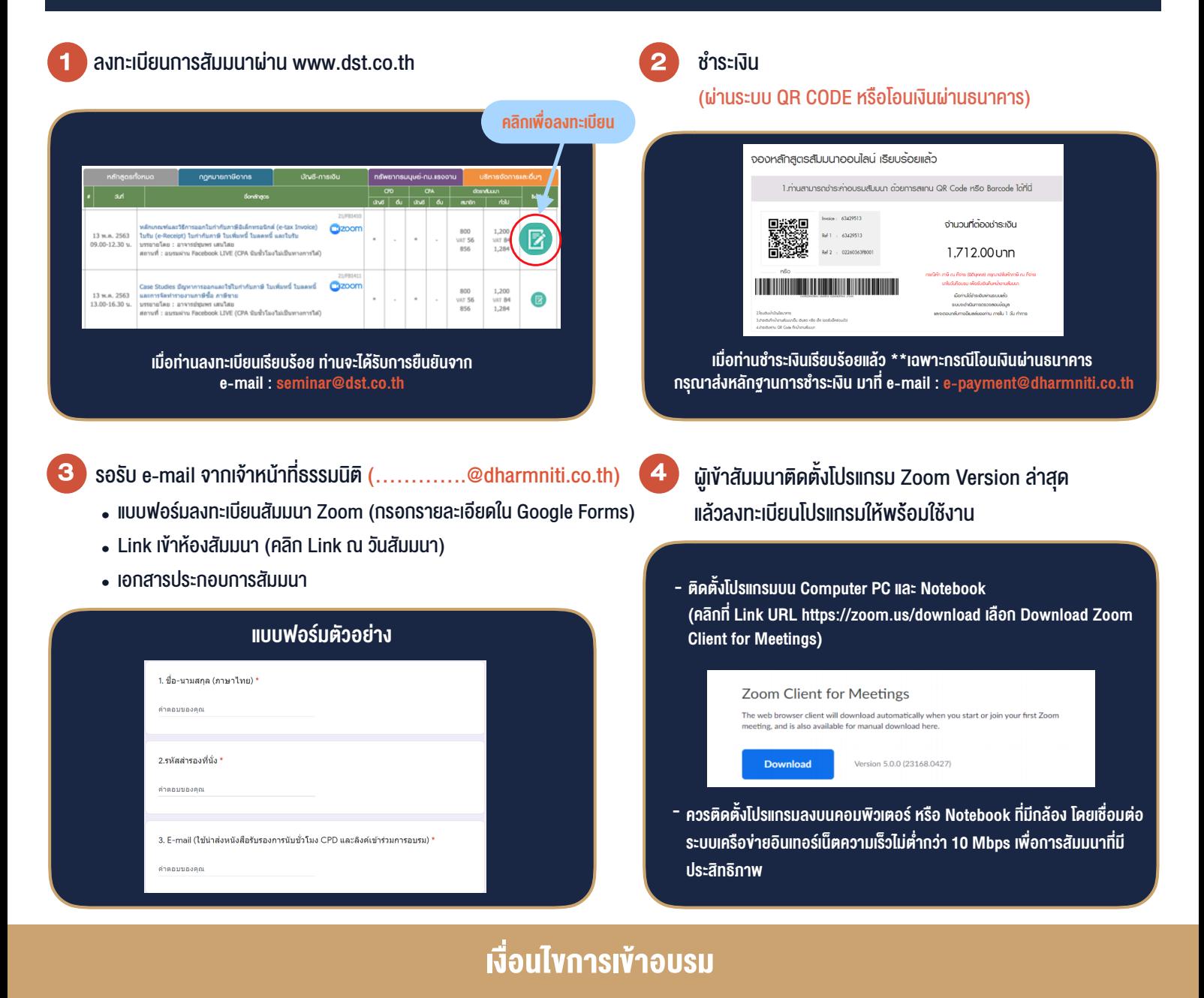

- 1. กำหนดจำนวนผู้เข้าสัมมนา 1 ท่าน / 1 User
- 2. ผู้เข้าสัมมนาต้องกรอกข้อมูล ผ่าน Google Forms
- 3. ผูเขาสัมมนาตองเขาหองสัมมนากอนเวลาที่ระบุไวอยางนอย 20 นาที
- 4. ผูเขาสัมมนาตองตั้งชื่อบัญชี ZOOM เปนชื่อ-นามสกุลจริง ดวยภาษาไทยใหตรงตามบัตรประชาชน
- 5. ผูเขาสัมมนาสามารถกดปุมยกมือ (Raise Hand) หรือพิมพขอคำถาม ผานทางชองแชทไดในระหวางอบรม
- 6. หนังสือรับรองจะจัดสงใหทาง e-mail ภายใน 1 วันทำการ หลังเสร็จสิ้นการอบรม

- ห้ามบันทึกภาพ วีดีโอ แชร์ หรือนำไปเผยแพร่ (สงวนลิขสิทธิ์) -

**สํารองที่นั่งออนไลน์ที่ www.dst.co.th Call center 02-555-0700 กด 1 ,02-587-6860-4**